# <span id="page-0-0"></span>**PENGUJIAN OTOMATIS PADA WEBSITE MANAJEMEN PRESENSI DAN PERHITUNGAN TUNJANGAN APARATUR NEGARA MENGGUNAKAN CONTINUOUS INTEGRATION**

**Tugas Akhir**

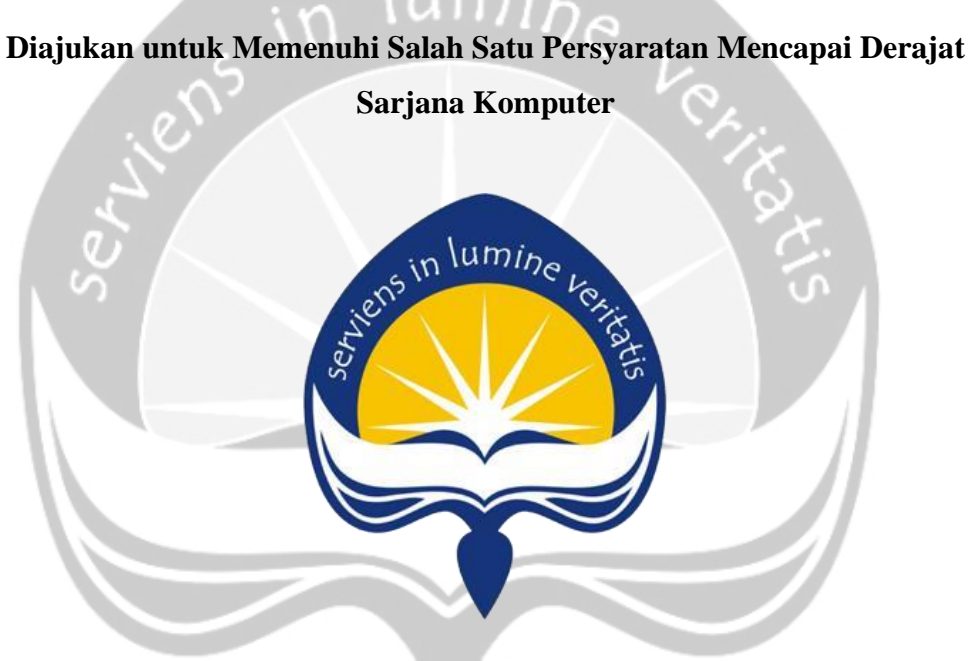

Dibuat Oleh:

**RHEZA HARYO HANGGARA**

**15 07 08576**

# **PROGRAM STUDI INFORMATIKA**

# **FAKULTAS TEKNOLOGI INDUSTRI**

# **UNIVERSITAS ATMA JAYA YOGYAKARTA**

**2020**

#### HALAMAN PENGESAHAN

<span id="page-1-0"></span>Tugas Akhir Berjudul PENGUJIAN OTOMATIS PADA WEBSITE MANAJEMEN PRESENSI DAN PERHITUNGAN TUNJANGAN APARATUR NEGARA MENGGUNAKAN CONTINUOUS INTEGRATION

> yang disusun oleh RHEZA HARYO HANGGARA 150708576

dinyatakan telah memenuhi syarat pada tanggal 08 Juli 2020

**Keterangan** 

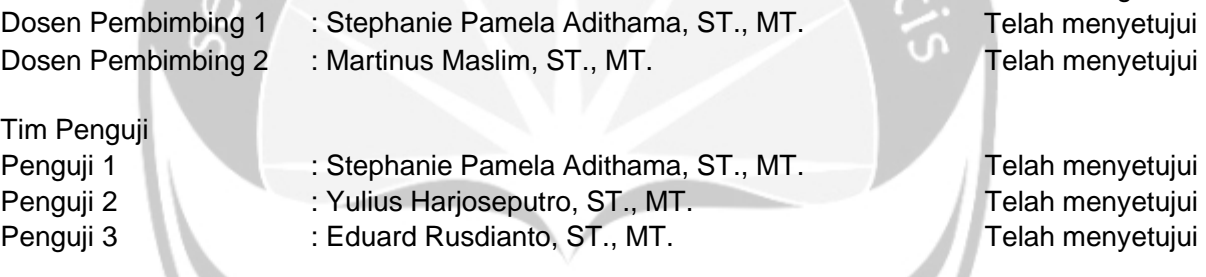

Yogyakarta, 08 Juli 2020 Universitas Atma Jaya Yogyakarta Fakultas Teknologi Industri Dekan

ttd

Dr. A. Teguh Siswantoro, M.Sc

# **PERNYATAAN ORISINALITAS & PUBLIKASI ILMIAH**

Saya yang bertanda tangan di bawah ini:

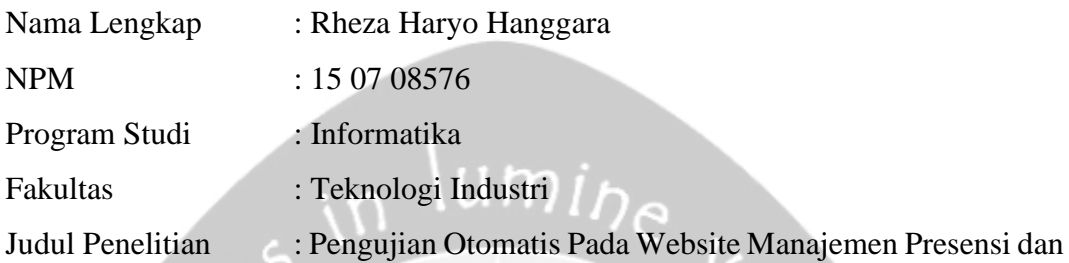

Perhitungan Tunjangan Aparatur Negara Menggunakan Continuous Integration

Menyatakan dengan ini:

- 1. Tugas Akhir ini adalah benar tidak merupakan salinan sebagian atau keseluruhan dari karya penelitian lain.
- 2. Memberikan kepada Universitas Atma Jaya Yogyakarta atas penelitian ini, berupa Hak untuk menyimpan, mengelola, mendistribusikan, dan menampilkan hasil penelitian selama tetap mencantumkan nama penulis.
- 3. Bersedia menanggung secara pribadi segala bentuk tuntutan hukum atas pelanggaran Hak Cipta dalam pembuatan Tugas Akhir ini.

Demikianlah pernyataan ini dibuat dan dapat dipergunakan sebagaimana mestinya.

Yogyakarta, 8 Juli 2020 Yang menyatakan,

Rheza Haryo Hanggara 15 07 08576

# <span id="page-3-0"></span>**HALAMAN PERSEMBAHAN**

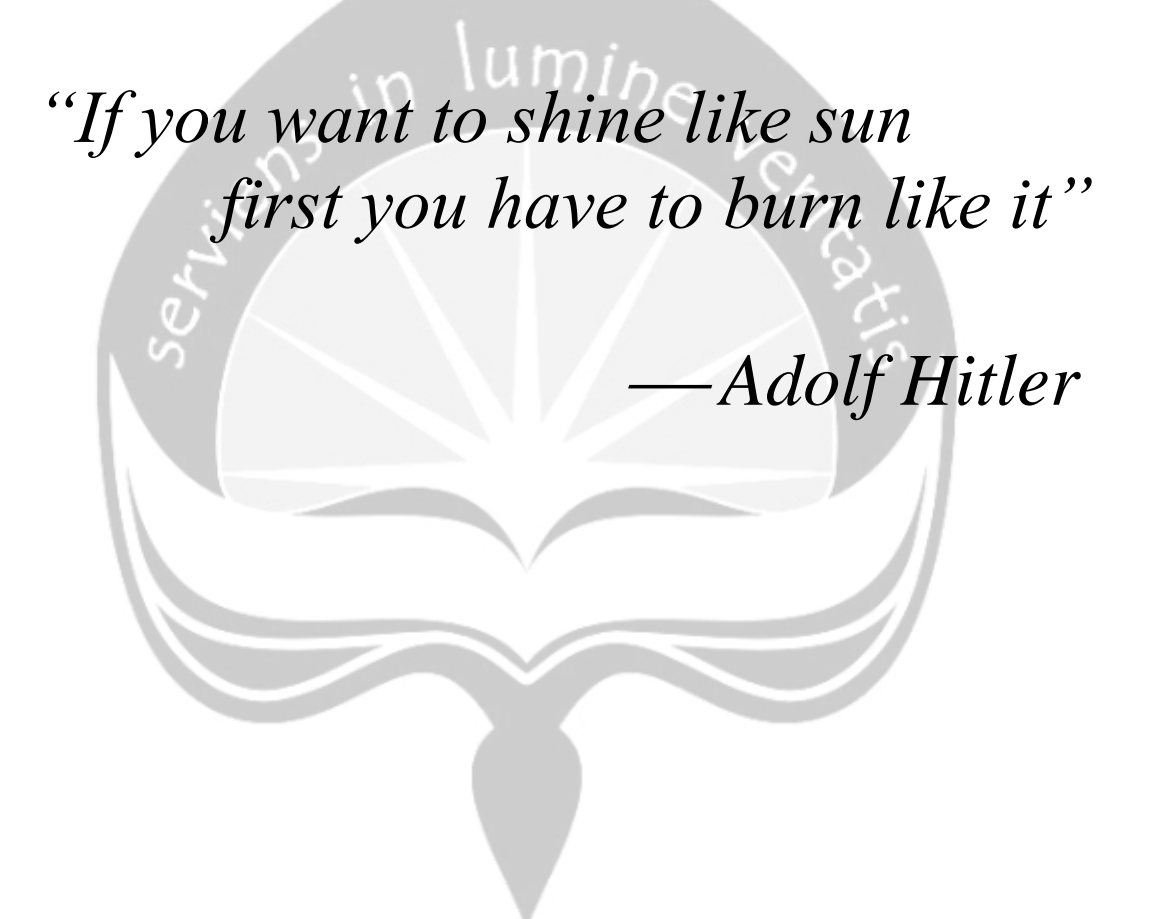

### **KATA PENGANTAR**

<span id="page-4-0"></span>Puji syukur dan terima kasih senantiasa penulis panjatkan kepada Tuhan Yang Maha Esa karena Ia senantiasa memberikan nikmat, kasih sayang, dan karunia sehingga penulis dapat menyelesaikan penulisan tugas akhir ini. Rasa terima kasih penulis ucapkan juga kepada:

- 1. Allah SWT, Yang Maha Pengasih lagi Maha Penyayang, dengan limpahan nikmat, kasih sayang, dan karunia-Nya.
- 2. Bapak Dr. A. Teguh Siswantoro M.Sc, selaku Dekan Fakultas Teknologi Industri, Universitas Atma Jaya Yogyakarta.
- 3. Ibu Stephanie Pamela S.T., M.T., selaku dosen pembimbing I yang telah membimbing dan memberikan masukan serta motivasi kepada penulis untuk menyelesaikan tugas akhir ini.
- 4. Bapak Martinus Maslim S.T., M.T., selaku dosen pembimbing II yang telah membimbing dan memberikan masukan serta motivasi kepada penulis untuk menyelesaikan tugas akhir ini.
- 5. Mama, Papa, Adik, Pakde, Bude, Mas, Mbak serta keluarga besar lainnya yang mendukung penulis hingga saat ini.
- 6. Muhammad Rafi Arya Suta Pradana, Mochammad Deni Afrizal, Donny Dannu Wijaya, Denhaningrat Alensana, Billy Marcelino Alexander, Valentino Budiono, Hendy Adi Nugraha, Stanley Mae, Kurnia Dwi Nugroho dan Philip Abraham yang telah menjadi penyemangat, penghibur dan teman terdekat selama masa perkuliahan.
- 7. Dewa Gede Sukma Adhyaksa yang telah mendampingi dan membimbing penulis dari awal sampai tugas akhir ini diselesaikan.
- 8. Damar Mustiko Aji yang telah menjadi mentor serta membimbing penulis dalam mengerjakan tugas akhir ini.
- 9. Teman-teman Ralali.com yang mendukung serta membantu penulis berproses dalam pengembangan *soft skill* maupun *hard skill* sekaligus menjadi keluarga kecil baru selama penulis bekerja di Ralali.com

10. Teman-teman Mamikos.com yang mendukung serta membantu penulis berproses dalam pengembangan *soft skill* maupun *hard skill* sekaligus menjadi keluarga kecil baru selama penulis bekerja di Mamikos.com

Demikian laporan tugas akhir ini dibuat, dan penulis mengucapkan terima kasih banyak kepada semua pihak. Semoga laporan ini dapat bermanfaat bagi pembaca.

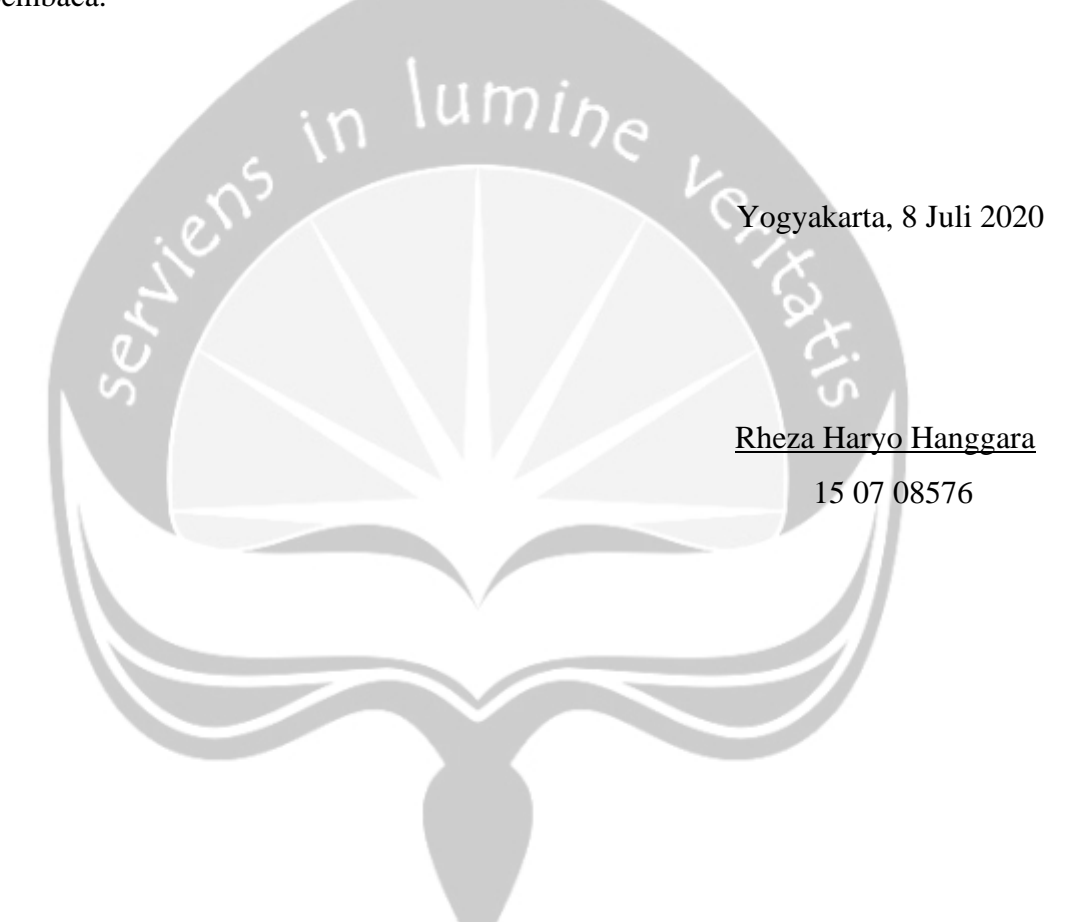

# **DAFTAR ISI**

<span id="page-6-0"></span>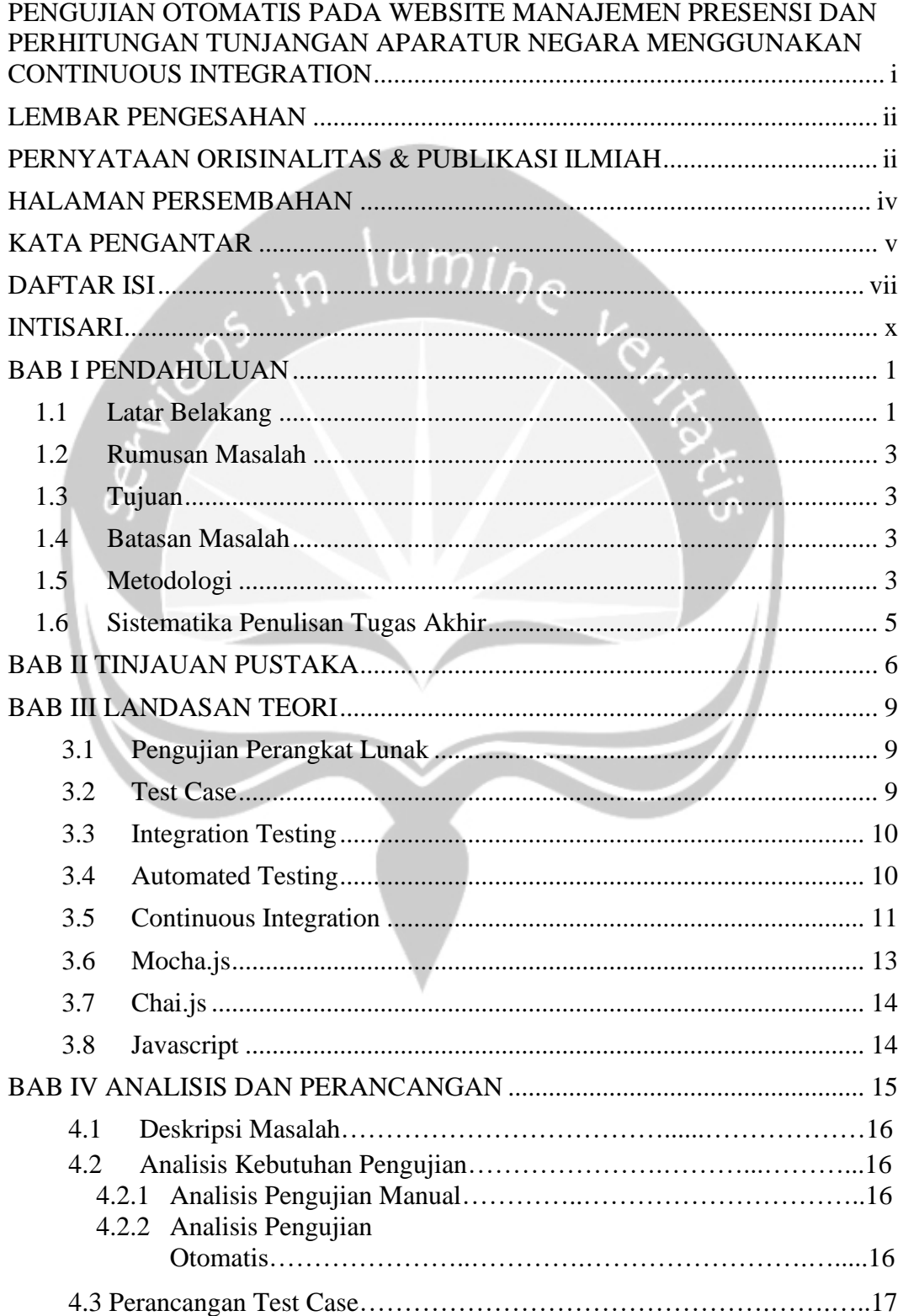

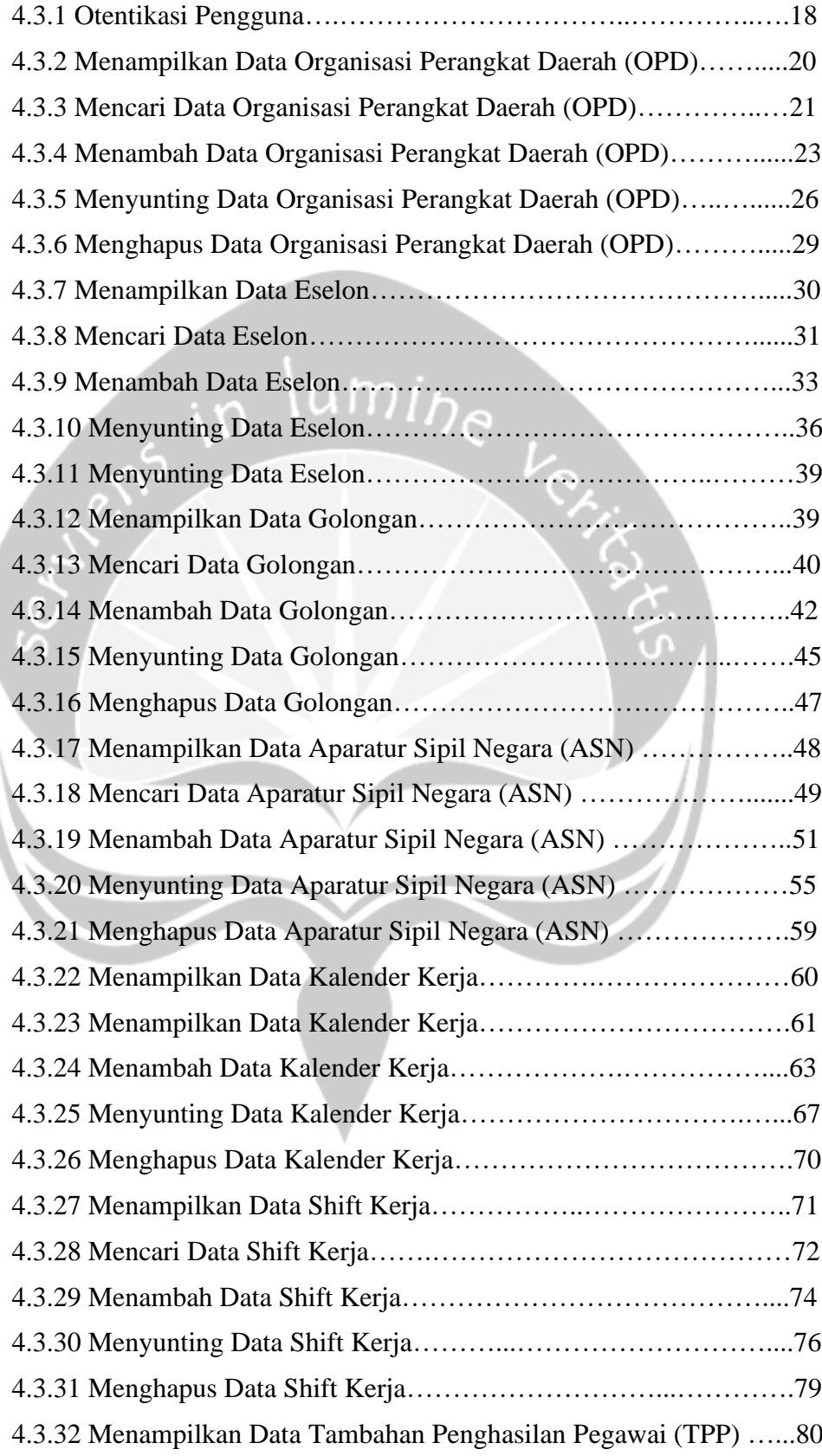

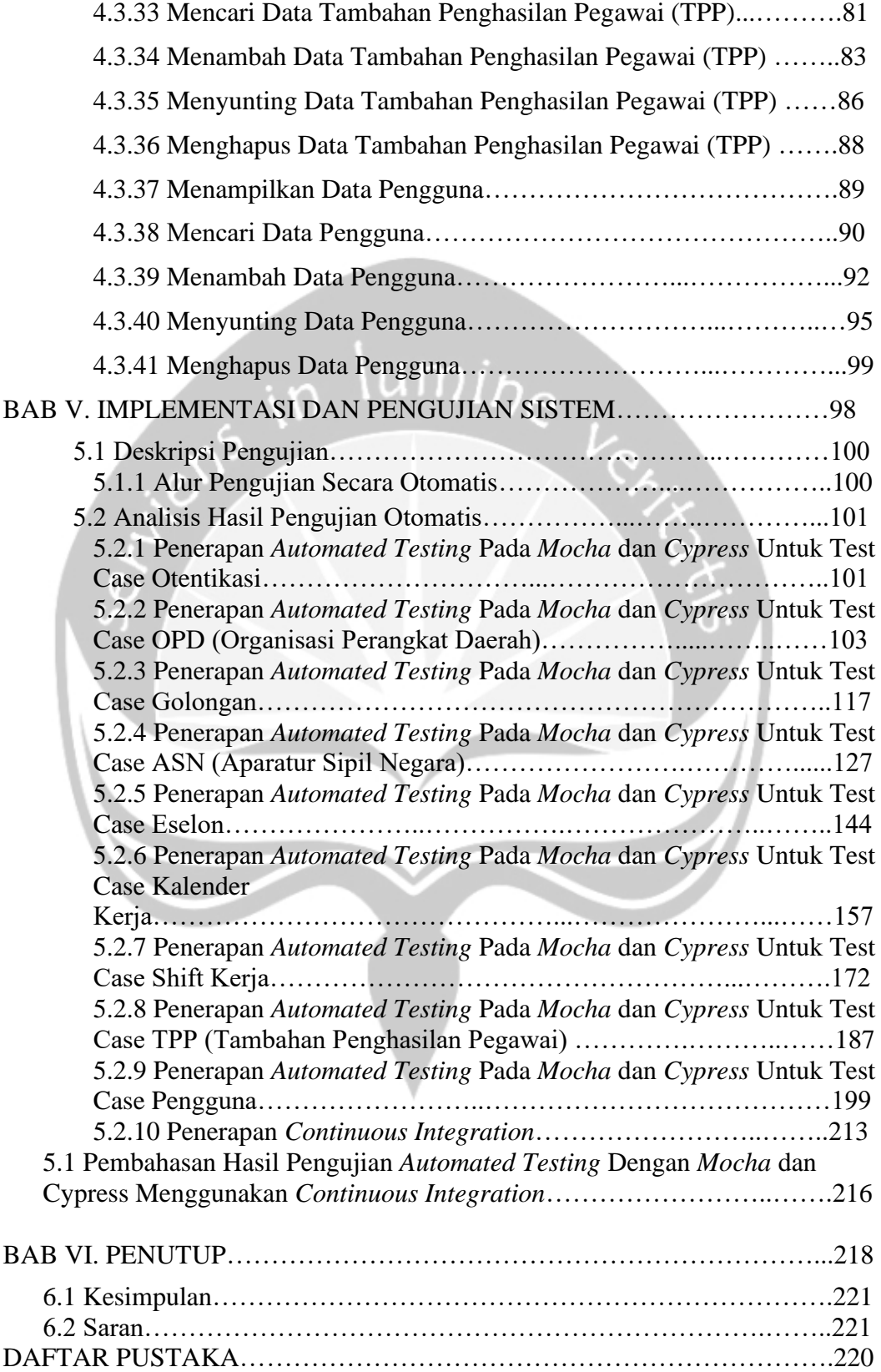

### **INTISARI**

#### PENGUJIAN OTOMATIS PADA WEBSITE MANAJEMEN PRESENSI DAN PERHITUNGAN TUNJANGAN APARATUR NEGARA MENGGUNAKAN CONTINUOUS INTEGRATION

#### Rheza Haryo Hanggara 15 07 08576

Dewasa kini kian meningkat penggunaan *Continuous Integration* (CI) yang dilakukan untuk mempermudah serta mempercepat proses penggunggahan kode. CI merupakan praktik mengotomatiskan integrasi perubahan kode dari banyak kontributor ke proyek perangkat lunak. Salah satu keuntungan teknis dari CI yaitu mengintegrasikan potongan-potongan kecil kode pada satu waktu. CI juga meningkatkan reliabilitas pengujian dengan adanya perubahan spesifik terhadap system serta memungkinkan untuk melakukan pengujian positif dan negatif secara akurat.

Pada tugas akhir ini akan dilakukan pengujian terhadap *Synchrome* secara otomatis. Dalam pengujian tersebut terdapat 2 *layer* pengujian yang berbeda, yaitu: *layer* API (*Application Programming* Interface) atau *layer service* dan *layer* UI (*User* Interface) atau *layer* Antarmuka. Pengujian akan dilakukan pada seluruh fungsi utama dari *Synchrome*. Pengujian ini nantinya akan membuktikan efisiensi waktu yang dilakukan oleh pengujian otomatis, agar kedepannya pengujian otomatis dapat mengurangi beban waktu pengujian manual.

Berdasarkan pengujian yang dilakukan terhadap *Synchrome*, ditemukan *bug* di 8 fungsi utama yang diuji. Setelah melakukan perhitungan terhadap pengujian otomatis API dan UI, didapatkan rata-rata waktu tempuh sebesar 52,5 detik dan 2 menit 6 detik. Dengan rata-rata waktu tempuh tersebut, dapat dikatakan bahwa pengujian otomatis API dan UI sangatlah efisien. Dengan berhasilnya mengimplementasikan *Continuous Integration*, juga mempermudah dan mempercepat proses pengunggahan kode dari pengembang perangkat lunak. Dengan hasil tersebut, dapat disimpulkan bahwa pengujian otomatis lebih efisien jika diukur berdasarkan waktu tempuh pengujian.

Kata kunci: Pengujian Otomatis, *Synchrome*, Continuous Integration, *API Testing*, *UI Testing*.

<span id="page-9-0"></span>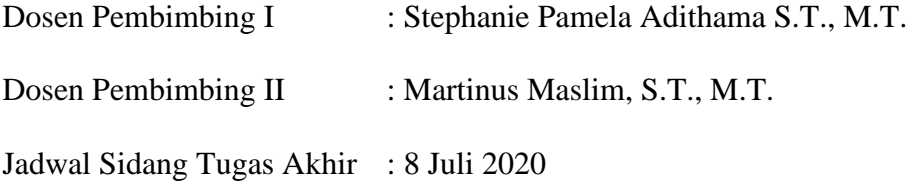

### **BAB I PENDAHULUAN**

#### <span id="page-10-1"></span><span id="page-10-0"></span>**1.1 Latar Belakang**

Dewasa kini kian meningkat penggunaan *Continuous Integration* (CI) untuk mempermudah serta mempercepat proses pengunggahan kode. Salah satu keuntungan teknis dari CI yaitu mengintegrasikan potongan-potongan kecil kode pada satu waktu. CI juga meningkatkan reliabilitas pengujian dengan adanya perubahan spesifik terhadap system serta memungkinkan untuk melakukan pengujian positif dan negatif secara akurat. Penggunaan CI sangat berdampak pada pembangunan perangkat lunak, dimana hal tersebut tentunya dapat meningkatkan reliabilitas sistem.

*Website Synchrome* berguna untuk mengurangi tingkat ketidakdisiplinan PNS dan juga mengatur tentang Tambahan Penghasilan Pegawai (TPP). PNS akan menerima TPP yang pembayarannya diatur menurut jabatan dan golongan, serta tingkat kehadiran. Tujuan dari TPP ini untuk menyejahterakan dan memotivasi PNS untuk mendukung pelaksanaan tugas. Besaran TPP ini akan berbeda untuk setiap jabatan dan golongan. Untuk jabatan tertinggi Jabatan Pimpinan Tinggi Madya, besaran TPP-nya sebesar Rp 30.000.000 per bulannya, sedangkan untuk jabatan terendah Pelaksana Golongan I sebesar Rp 2.400.000. Besaran TPP ini akan dihitung lagi secara proporsional berdasarkan jumlah kehadiran dan ketidakhadiran dengan kondisi tertentu dan dibagi dengan jumlah hari kerja dalam satu bulan. PNS yang kerap tidak hadir tanpa keterangan yang jelas, akan mendapatkan denda potongan dari TPP-nya [1]. *Website Synchrome*  sudah dibangun namun belum diluncurkan. Terdapat beberapa tahap yang belum dilakukan, salah satunya adalah pengujian.

Dalam pembangunan *website*, seringkali dilakukan pengujian perangkat lunak atau *software testing* sebelum dilakukannya peluncuran *website* tersebut. Pengujian perangkat lunak adalah suatu proses atau serangkaian proses yang dirancang untuk meyakinkan kode komputer telah melakukan tugasnya dan tidak melakukan selain tugas tersebut [2]. Dengan dilakukannya *testing*, dapat mengurangi intensitas *bug* dalam suatu software. Terdapat banyak metode untuk melakukan software testing yaitu: *unit testing*, *performance testing, integration testing, user acceptance test* dan lain-lain. Dengan adanya perkembangan teknologi semakin banyak cara untuk melakukan *testing*. *Software testing* telah menjadi lebih sulit dan lebih mudah dari sebelumnya [2].

Dari semua metode yang ada *testing* cenderung dilakukan secara manual. *Testing* dengan cara manual akan memakan waktu yang cukup lama. Terdapat sebuah solusi untuk mempercepat proses *testing* dengan menggunakan *automation test*. *Automation test* adalah sebuah test yang dilakukan dengan cara menuliskan perintah-perintah yang kemudian dijalankan secara otomatis. Setelah diterapkan, *automation test* umumnya jauh lebih ekonomis, biaya menjalankannya hanya sebagian kecil dari upaya untuk melakukan manual *testing* [3]. *Automation testing* melakukan banyak pengujian dalam skala tertentu, namun biasanya jika melakukan *automation testing* maka di dalam skala tersebut terdapat *integration testing*. *Integration testing* adalah pengujian yang dilakukan untuk mengekspos kecacatan yang ada pada antarmuka dan di dalam interaksi antara komponen atau sistem yang terintegrasi.

Metode ini terus digunakan dalam melakukan testing manual ataupun menggunakan *automation testing*. Kemudian *integration testing* berkembang menjadi *continuous integration testing*. CI adalah praktik pengembangan perangkat lunak dimana anggota tim mengintegrasikan pekerjaan mereka, biasanya setiap orang berintegrasi setidaknya setiap hari, berdasarkan beberapa integrasi per hari [4].

Penelitian ini ditujukan untuk mempermudah pengembang perangkat lunak pada saat melakukan pengujian. Pengembang perangkat lunak biasanya menggunggah kode mereka secara bersamaan dan kode tersebut akan diuji satu per satu. Dengan penelitian ini, pengujian akan dilakukan secara bersamaan sesuai waktu yang telah ditentukan. Sehingga pengembang perangkat lunak tidak harus menunggu untuk proses pengujian.

#### <span id="page-12-0"></span>**1.2 Rumusan Masalah**

Berdasarkan penjelasan yang terdapat pada latar belakang, permasalahan yang dapat diangkat dalam penelitian ini adalah bagaimana cara agar mempercepat proses pengujian website dengan membangun perangkat pengujian yang efisien serta menggunakan *Continuos Integration*.

#### <span id="page-12-1"></span>**1.3 Tujuan**

Tujuan dari penelitian yang ingin dicapai yaitu dapat membangun perangkat pengujian yang efisien serta dapat mengimplementasikan *Continuous Integration*.

um.

#### <span id="page-12-2"></span>**1.4 Batasan Masalah**

Terdapat keterbatasan bagi penulis dalam menyelesaikan penelitian ini maka dari itu penulis membuat beberapa Batasan, yaitu:

- 1. Penelitian ini hanya menggunakan *Integration Testing* sebagai metode pengujian.
- 2. Penelitian ini ditujukan untuk mengatasi permasalahan yang ada dalam website *Synchrome*.

#### <span id="page-12-3"></span>**1.5 Metodologi**

Adapun metodologi yang digunakan oleh penulis untuk menjabarkan proses dari pembuatan Tugas Akhir untuk mendapatkan hasil yang diinginkan, yaitu:

#### **1. Studi Literatur**

Tahap pertama dilakukan untuk mencari referensi yang akan digunakan oleh penulis, seperti: buku, jurnal dan sumber lain untuk mempertegas teori-teori yang dilakukan.

#### **2. Wawancara**

Tahap kedua dilakukan dengan pengembang *website Synchrome* untuk memperoleh data-data yang mendukung dalam proses pembuatan sistem.

#### **3. Analisis Kebutuhan**

Tahap ketiga dilakukan untuk mengetahui sistem, baik kebutuhan fungsional ataupun nonfungsional.

#### **4. Perancangan Perangkat Pengujian**

Tahap keempat dilakukan agar perangkat pengujian yang nantinya akan dibangun sesuai dengan cakupan, serta penggunaan metode pengujian yang telah disesuaikan berdasarkan kebutuhan sistem.

#### **5. Pembangunan Perangkat Pengujian**

Tahap kelima dilakukan setelah semua data-data pendukung terkumpul dengan menggunakan *Software Testing Life Cycle*  (STLC). Pembangunan sistem meliputi pengkodean untuk merealisasikan sistem sesuai dengan yang diharapkan oleh penulis.

#### **6. Implementasi Perangkat Pengujian**

Tahap keenam dilakukan untuk mengetahui kekurangan dan kelebihan dari sistem, baik fungsional atau nonfungsional.

#### **7. Penulisan Laporan**

Tahap ketujuh dan terakhir dilakukan untuk mendokumentasikan segala proses yang terjadi selama proses pembuatan Tugas Akhir agar nantinya dapat dimanfaatkan dan dikembangkan oleh peneliti dengan topik serupa.

#### <span id="page-14-0"></span>**1.6 Sistematika Penulisan Tugas Akhir**

Secara sistematis, penulisan laporan akhir disusun sebagai berikut:

#### **BAB I – Pendahuluan**

Bab ini berisi tentang uraian tentang latar belakang, rumusan masalah, tujuan penelitian, batasan masalah, metodologi dan sistematika penulisan laporan dari Tugas Akhir

#### **BAB II – Tinjauan Pustaka**

Bab ini berisi tentang uraian mengenai penelitian terdahulu dengan topik yang serupa yang akan ditinjau dan digunakan oleh penulis sebagai pembanding dan acuan dalam pembasahan masalah.

#### **BAB III – Landasan Teori**

Bab ini berisi tentang dasar-dasar teori yang digunakan oleh penulis sebagai data pendukung, pedoman dan acuan dalam merumuskan masalah hingga membangun sistem

#### **BAB IV – Analisis dan Perancangan Pengujian**

Bab ini berisi tentang analisis serta proses perancangan sistem, seperti: *Test Case*, *User Acceptance Criteria* dan, *Application Programming Interface*  (API).

#### **BAB V – Implementasi dan Pengujian Sistem**

Bab ini berisi tentang pembahasan penerapan sistem yang dibuat mulai dari implementasi hingga pengujian perangkat lunak.

#### **BAB VI – Kesimpulan dan Saran**

Bab ini merupakan penutup yang terdiri atas kesimpulan dan saran yang didapat selama pembuatan Tugas Akhir guna untuk pembelajaran atau pengembangan lebih lanjut di kemudian hari.

### **BAB II TINJAUAN PUSTAKA**

<span id="page-15-0"></span>Pada penelitian sebelumnya, Milad Hanna, Amal Elsayed Aboutbl, Mostafa-Sami M. Mostafa telah melakukan penelitian tentang "Automated Software Testing Framework for Web Application". Penelitian ini membandingan efesiensi waktu dalam pengujian mengunakan *Traditional Automation*, *Selenium IDE*, *SAT Framework*. Hasil dari penelitian ini, pengujian tercepat berhasil dicapai menggunakan *SAT Framework*, dengan waktu tempuh 182 menit. Tujuan utama dari penelitian ini adalah untuk mengusulkan perangkat pengujian yang baru. Dimana perangkat tersebut diharapkan dapat memberikan lebih banyak bantuan untuk penguji dalam keseluruhan proses pengujian otomatis perangkat lunak. Kerangka yang diusulkan dapat berhasil digunakan untuk mongotomatiskan proses pembuatan skrip pengujian. Kerangka Kerja SAT (*Standart Assesment Task*) yang diusulkan bermanfaat khususnya ketika SUT (*System Under Test*) [5].

Penelitian lain juga dilakukan oleh M. Sidi Mustaqbal, Roeri Fajri Firdaus, Hendra Rahmadi telah melakukan penelitian tentang "Pengujian Aplikasi Menggunakan Blackbox Testing Boundary Value Analysis". Penelitian ini menggunakan boundary value analysis dengan menentukan batas bawah dan batas atas dari data yang ada. Hasil dari penelitian ini, pengujian menggunakan metode *Boundary Value Analysis* perlu dilengkapi dengan beberapa proses validasi data untuk menjamin akurasi entri data agar sesuai dengan fungsionalitas yang diinginkan. Peneliti menyimpulkan bahwa metode *Black Box Testing* merupakan salah satu metode yang mudah digunakan karena hanya memerlukan batas bawah dan batas atas dari data yang diharapkan. Kemudian estimasi data uji dapat dihitung melalui formulir masukkan data yang akan diuji, aturan masukkan data harus dipenuhi serta kasus batas atas dan batas bawah yang memenuhi. Dengan menggunakan *Integration Test* sebagai penengah [6].

Kemudian, penelitian selanjutnya dilakukan oleh Danang Wahyu Utomo, Defri Kurniawan, Yani Parti Astuti telah melakukan penelitian tentang "Teknik Pengujian Perangkat Lunak Dalam Evaluasi Sistem Layanan Mandiri Pemantauan Haji Pada Kementrian Agama Provinsi Jawa Tengah". Penelitian ini menggunakan metode pengujian blackbox, whitebox, dan *user acceptance testing* dalam upaya meminimalisir bug yang terdapat pada sistem. Hasil dari penelitian ini, peniliti berhasil meminimalisir error ataupun bug yang terdapat pada sistem. Kemudian peneliti menyanrankan agar menggunakan metode *Black box*, *White box*, dan *User Acceptance Testing*. Pengujian *White Box* berperan sebagai teknik pengujian terhadap kode program yang melibatkan para pembangun sistem untuk mengetahui kompleksitas dari program. Pengujian *Black Box* disini berperan sebagai tempat pengujian eksternal sistem yang melibatkan *stakeholder*, agar nantinya dapat mengetahui masukkan dan luaran sudah sesuai dengan hasil yang diharapkan dan juga dapat menampung kritik dan saran yang diberikan oleh *stakegholder* [7].

Berdasarkan dari ketiga penelitian tersebut dapat dilihat, bahwa dalam melakukan pengujian dapat dilakukan dengan menggunakan beberapa metode serta *tools* yang berbeda. Dengan metode dan *tools* yang berbeda, para peneliti terdahulu mendapatkan hasil yang berbeda-beda. Dari hasil tersebut dapat dikatakan bahwa melakukan pengujian otomatis memberikan pengaruh yang sangat besar dalam perbedaan waktu pengujian maupun sumber daya manusia yang digunakan. Melalui ketiga penelitian tersebut, penulis akan mencoba melakukan pengujian dengan menggunakan *Cypress* sebagai *framework testing* dan melakukan *Automated Testing* dan *Continuous Integration Testing*.

Adapun kelebihan dari penelitian ini yaitu perangkat pengujian dapat meminimalisir *bug*, mempercepat proses pengujian dan meningkatkan performa *website*. Dengan adanya *Continuous Integration* juga dapat membantu pengembang perangkat lunak agar tidak menunggu untuk proses pengujian yang dilakukan.

| <b>Peneliti</b>            | M. Hanna, A. E. Aboutbl, M. Mostafa [5]                            | M. S. Mustaqbal, R. F. Firdaus,<br>H. Rahmadi [6]                                       | D. W. Utomo, D. Kurniawan,<br>Y. P. Astuti [7]                                                                                                | Hanggara, R. Haryo (2020)*                                                                                                    |
|----------------------------|--------------------------------------------------------------------|-----------------------------------------------------------------------------------------|----------------------------------------------------------------------------------------------------|----------------------------------------------------------------------------------------------------|
| <b>Judul Penelitian</b>    | <b>Automated Software Testing Framework</b><br>for Web Application | Pengujian Aplikasi<br>Menggunakan Blackbox<br><b>Testing Boundary Value</b><br>Analysis | Teknik Pengujian Perangkat<br>Lunak Dalam Evaluasi Sistem<br>Layanan Mandiri Pemantauan<br>Haji Pada Kementrian Agama<br>Provinsi Jawa Tengah | <b>Automated Testing dan</b><br><b>Continuous Integration Pada</b><br>Website Manajemen Presensi<br>dan Perhitungan Tunjangan<br>Aparatur Sipil Negara di<br>Provinsi Bali |
| <b>Metode</b>              | <b>Black Box</b>                                                   | <b>Boundary Value Analysis</b>                                                          | Black Box, White Box, dan<br><b>User Acceptance Test</b>                                                                                      | Gray Box                                                                                                    |
| <b>Alat</b>                | Traditional Automation, Selenium IDE dan<br><b>SAT Framework</b>   |                                                                                         | Hypertext Preprocessor (PHP)                                                                                                    | Cypress, Mocha JS dan Chai<br>JS                                                                                                    |
| <b>Objek Pengujian</b>     | Web App                                                            | Aplikasi Prediksi Kelulusan<br><b>SNMPTN</b>                                            | Sistem Layanan Mandiri Haji<br>Kemenag Provinsi Jawa<br>Tengah                                                                                | Website Manajemen Presensi<br>dan Perhitungan Tunjangan<br>Aparatur Sipil Negara di<br>Provinsi Bali                                                                       |
| *Penelitian yang dilakukan |                                                                    |                                                                                         |                                                                                                    |                                                                                                    |

Tabel 2.1 – Perbandingan Penelitian

### **BAB VI. PENUTUP**

#### <span id="page-18-0"></span>**6.1 Kesimpulan**

Dari hasil penelitian yang telah dipaparkan pada sub bab sebelumnya dapat diambil kesimpulan, antara lain:

Telah berhasil membangun perangkat pengujian yang efisien serta dapat mengimplementasikan *Continuos Integration*. Pada pengujian otomatis menggunakan *Mocha* dan *Cypress* terbilang efisien jika diukur dari waktu tempuh pengujian yang menguji 41 fungsionalitas utama dari *Synchrome*. Dalam melakukan pengujian otomatis API (*Application Programming Interface*) setiap fungsionalitasnya membutuhkan waktu kurang dari 1 detik. Waktu tempuh pengujian otomatis dapat dipengaruhi beberapa faktor, yaitu: koneksi internet, RAM (*Random Access Memory*) dari perangkat pengujian dan objek dari *Synchrome*. Dengan diimplementasikannya *Continuous Integration* pengembang tidak perlu lagi untuk menunggu proses pengujian yang dilakukan oleh penguji di mesin pribadi mereka, karena proses pengujian sudah dilakukan oleh *Continuous Integration* itu sendiri.

#### **6.2 Saran**

Berdasarkan dari penelitian yang telah dilakukan, adapun saran-saran yang dapat dijadikan sebagai bahan evaluasi untuk pengembangan dan penelitian selanjutnya, sebagai berikut:

- 1. Untuk penelitian selanjutnya disarankan untuk membuat standardisasi objek pengujian yang digunakan untuk pengujian UI (*User Interface*).
- 2. Standardisasi untuk dokumentasi API (*Application Programming Interface*) atau TRD (*Technical Requirements Document*) agar proses perancangan API dan pengujian otomatis API dapat berjalan secara paralel.

3. Untuk mengurangi waktu tempuh dalam pengujian otomatis, sebaiknya menyediakan *server* dan konektifitas yang stabil.

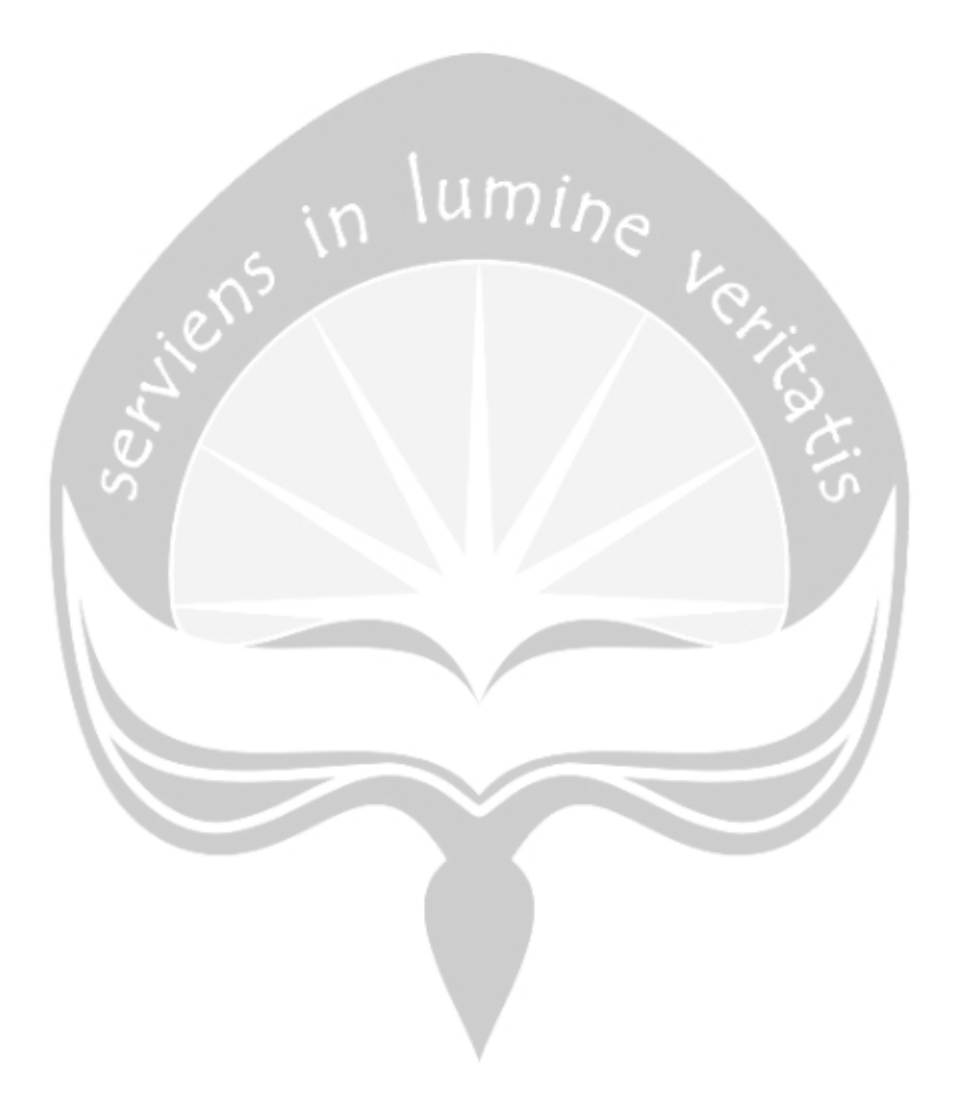

### **DAFTAR PUSTAKA**

- <span id="page-20-0"></span>[1] J. Adhyaksa, Pembangunan Aplikasi Manajemen Presensi dan Perhitungan Tunjangan Aparatur Negara. Tugas Akhir. Universitas Atma Jaya Yogyakarta. Yogyakarta. 2019.
- [2] G. J.Myers, C. Sandler, and T. Badgett, *The Art of Software Testing 3rd Edition*. New Jersey:John Wiley & Sons Inc, 2011.
- [3] F. Mark, G. Dorothy, *Software Test Automation: Effective Use of Test*. New York:Addison Wesley Professional, 1999.
- [4] P. M.Duvall, S. Matyas, and A. Glover, *Continuous Integration: Improving Software Quality and Reducing Risk*. New Jersey:Addison Wesley Professional, 2007.
- [5] M. Hanna, A. E. Aboutabl, and M. M. Mostafa, "Automated Software Testing Framework for Web Applications", International Journal of Applied Engineering Research. vol. 13, no. 11, pp. 9758–9767, 2018.
- [6] M. S. Mustaqbal, R. F. Firdaus, and H. Rahmadi, "Pengujian Aplikasi Menggunakan Black Box Testing Boundary Value Analysis (Studi Kasus: Aplikasi Prediksi Kelulusan SNMPTN)", Jurnal Ilmiah Teknologi Informasi Terapan. vol. I, no. 3, pp. 31–36, 2015.
- [7] D. W. Utomo et al., "Teknik pengujian perangkat lunak dalam evaluasi sistem layanan mandiri pemantauan haji pada kementerian agama provinsi jawa tengah", Jurnal SIMETRIS. vol. 9, no. 2, pp. 731–746, 2018.
- [8] B. R. Patton, *Software Testing Publisher : Sams Publishing Pub Date : July 26 , 2005 ISBN : 0-672-32798-8 Pages : 408 Software Testing By Ron Patton Publisher : Sams Publishing Pub Date : July 26 , 2005 ISBN : 0-672- 32798-8 Pages : 408*. 2005.
- [9] E. Vander Veer, *JavaScript for Dummies 4Th Ed*. Indianapolis:Wiley

Publishing Inc. 2005.

- [10] MochaJS Team, (2011, November 22). Introduction to Mocha JS [Online]. Available: [https://mochajs.org.](https://mochajs.org/)
- [11] ChaiJS Team, (2011, Desember 07). *Introduction to ChaiJS* [Online].

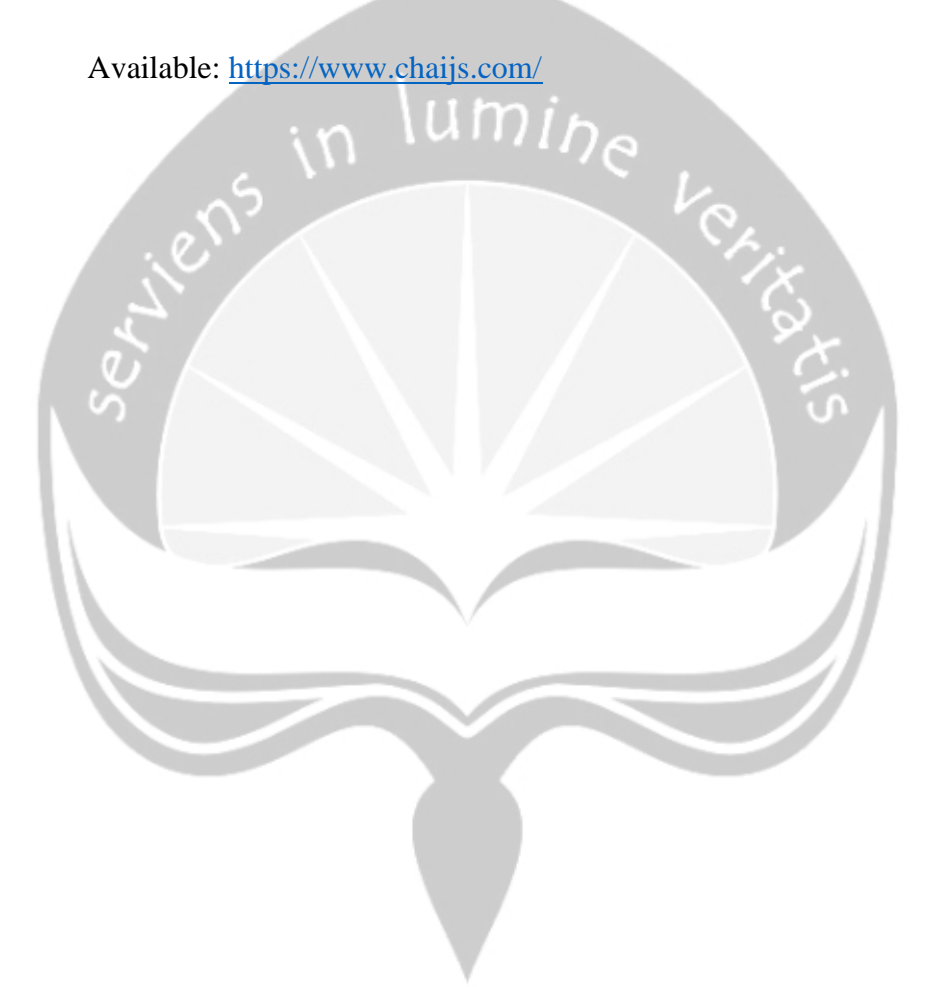